# New York City's MTA Exposed!

#### Joseph Battaglia

sephail@sephail.net http://www.sephail.net

Originally appearing in *2600 Magazine*, Spring 2005

#### Introduction

In this article, I will explain many of the inner workings of the New York City Transit Authority fare collection system and expose the content of MetroCards. I will start off with a description of the various devices of the fare collection system, proceeding into the details of how to decode the MetroCard's magnetic stripe. This article is the result of many hours of experimentation, plenty of cash spent on MetroCards (you're welcome, MTA), and lots of help from several people. I'd like to thank everyone at *2600*, *Off The Hook*, and all those who have mailed in cards and various other information.

Becoming familiar with how magnetic stripe technology works will help you understand much of what is discussed in the sections describing how to decode MetroCards. More information on this, including additional recommended reading, can be found in "Magnetic Stripe Reading" also in this issue.

#### Terms

These terms will be used throughout the article:

FSK - Frequency Shift Keying

A type of frequency modulation in which the signal's frequency is shifted between two discrete values.

MVM - MetroCard Vending Machine

MVMs can be found in every subway station. They are the large vending machines which accept cash in addition to credit and debit.

MEM - MetroCard Express Machine

MEMs are vending machines that accept only credit and debit. They are often located beside a batch of MVMs.

MTA - Metropolitan Transportation Authority

A public benefit corporation of the State of New York responsible for implementing a unified mass transportation policy for NYC and counties within the "Transportation District".

NYCTA - New York City Transit Authority

Under the control of the MTA, the NYCTA is a public benefit corporation responsible for operating buses and subway trains in NYC.

RFM - Reduced-Fare MetroCard

RFMs are available to the elderly or people with qualifying disabilities. Typical RFM fare is half or less than half of the standard fare.

"Common MetroCard"

This term will refer to any MetroCard available to the public without special requirements. Examples include standard pay-per-ride cards, standard unlimited cards, and single-ride cards. "Special MetroCard"

This term will refer to any MetroCard not available to the general public. Examples include reduced-fare cards, student cards, and employee cards.

"Single-Track MetroCard"

This term will refer to any MetroCard that has a one-track magnetic stripe (although there is no visible difference between the stripes of these cards and the stripes of two-track cards). The following types of cards are single-track: Single-Ride and Bus Transfer MetroCards.

"Dual-Track MetroCard"

This term will refer to all MetroCards with the exception of the single-track MetroCards mentioned above. The following types of cards are some examples of dual-track cards: payper-ride, pre-valued, unlimited, and reduced-fare.

"Passback period"

This term will refer to the time period before an access device will allow you to use an unlimited card again after swiping it. During this period, the devices generally respond with the message "JUST USED".

"Standard cards" and "standard readers"

These terms will refer to cards containing a magnetic stripe (credit, banking, etc) or readers of these cards that conform to the standards set forth in any or all of the following ISO specifications: 7810, 7811, 7813, and 4909.

## Cubic Transportation Systems

The fare collection system the MTA uses is developed by Cubic Transportation Systems, a subsidiary of Cubic Corporation. The patents I found to be related to the current New York City system filed by Cubic Corporation are as follows:

- 4,877,179 FAREBOX SECURITY DEVICE
- 5,056,261 TURNSTILE SYSTEM
- 5,072,543 TURNSTILE MECHANISM
- 5,191,195 FARE CARD READWRITER WHICH OVERWRITES OLDEST OR INVALID DATA
- 5,215,383 TICKET STOCK AND TICKET DISPENSER
- $\bullet$  5,298,726 FARE CARD READ-WRITER WHICH OVERWRITES OLDEST OR INVALID DATA
- 5,333,410 CONTROLLABLE BARRIER SYSTEM FOR PREVENTING UNPAID ADMISSION TO A FEEPAID AREA
- 5,574,441 MASS TRANSIT INDUCTIVE DATA COMMUNICATION SYSTEM
- $\bullet$  5,612,684 MASS TRANSIT INDUCTIVE DATA COMMUNICATION SYSTEM
- 6,595,416 SYSTEM FOR RAPIDLY DISPENSING AND ADDING VALUE TO FARE **CARDS**
- 6,655,587 CUSTOMER ADMINISTERED AUTOLOAD
- 6,789,736 DISTRIBUTED ARCHITECTURE FOR MAGNETIC FARE CARD PROCESSING

Servicing, apart from routine collection of fares, on MTA equipment seems to be done by Cubic employees, not the MTA.

## The MetroCard System

At the core of the MTA fare collection system is the MetroCard. Preceded by a token-based system, the MetroCard is now used for every aspect of fare collection and allows for fare options that would never have been previously possible (e.g., Employee, Reduced-Fare, and Student MetroCards). MetroCards can currently be purchased at MVMs, MEMs, token booths, and various merchants throughout the New York City area. I will categorize the MetroCard access devices into two types: reading devices and fare collection devices. Both of these devices are networked in a complex system which allows the MTA, within minutes, to have up-to-date information on every card that has been issued. This also allows them to disable any card at will. The hierarchy of the network is shown below (as described in patent 6,789,736).

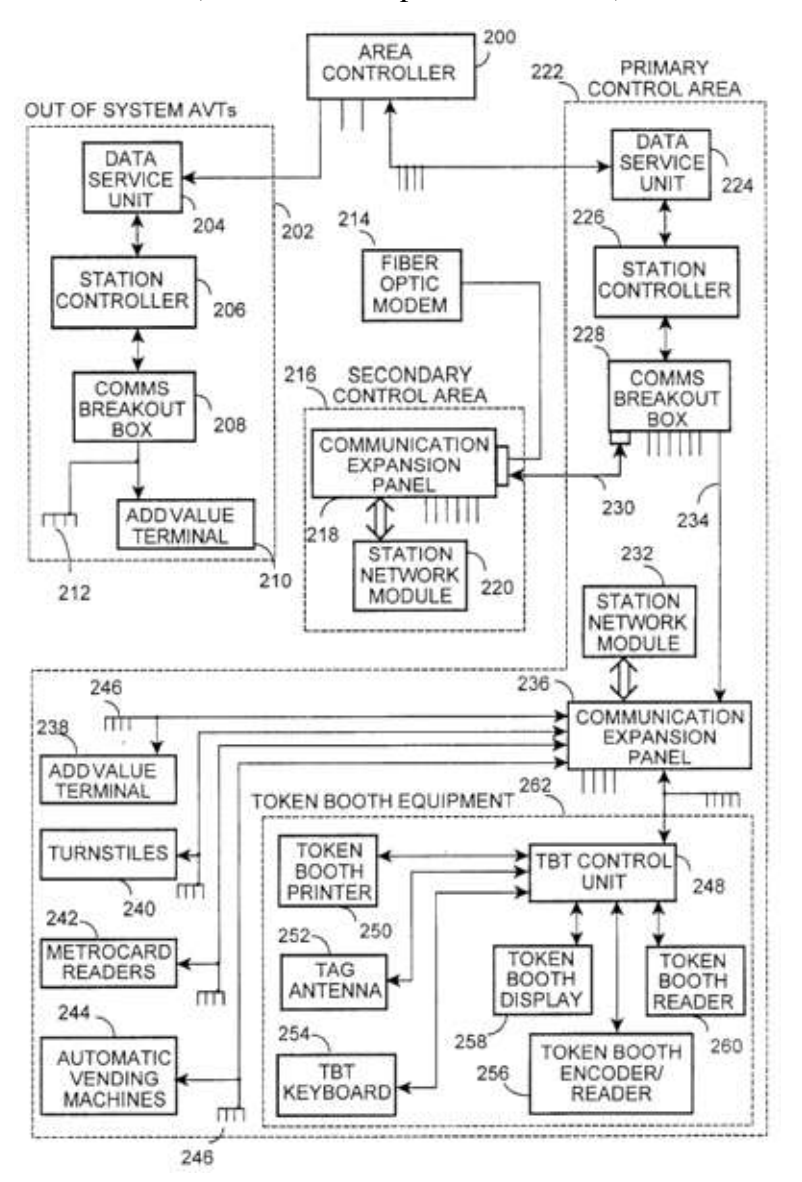

The physical characteristics of MetroCards follow those of standard cards (see Terms) almost exactly, but are one third the thickness. They have a diagonal notch cut out in the upper-right hand corner 3 1/8" from the left and 5/16" from the top of the card. Additionally, they have a 1/8" diameter hole, with its center 1/4" from the left and 5/16" from the top of the card, which is used to aid machines that suck your card in (bus fare boxes, MEMs/MVMs, handicapped entry/exit machines, etc.).

#### Vending Machines

MEMs and MVMs are located throughout the subway system. They allow you to purchase or refill various common MetroCards with either cash or a credit card. RFMs can't be purchased at machines but can be refilled. On the front of the MEM or MVM is a tag with the machine's unique ID number.

The BIOS System Configuration screen from an MEM looks like this:

```
AMIBIOS System Configuration (C) 1985-1997, American Megatrends Inc.,
Main Processor : Celeron(tm) Base Memory Size : 640KB
Math Processor : Built-In Ext. Memory Size : 14336KB
Floppy Drive A: : None The Display Type : VGA/EGA<br>Floppy Drive B: : None The Serial Port(s) : 3F8,2F8
Floppy Drive B: : None Serial Port(s) : 3F8,2F8<br>AMIBIOS Date : 07/15/95 Parallel Port(s) : 378
                                    Parallel Port(s) : 378
Processor Clock : 300A MHz External Cache : 128KB, Enabled
ATA(PI) Device(s) Type Size LBA 32Bit Block PIO
                                           Mode Mode Mode Mode
Primary Master : Hard Disk 5729MB LBA On 16Sec 4
PCI Devices: PCI Onboard USB Controller, IRQ11
PCI Onboard Bridge Device PCI Onboard Ethernet, IRQ15
PCI Onboard IDE
PCI Onboard VGA
FPGA ver. C, Base Address: 500h
BSP CPU.....Microcode OK
```
I have no reason to believe that the MVM hardware is any different.

#### Receipts

Receipts can be obtained from MEM and MVM machines by answering "yes" when prompted. They possess a lot of information about the MEM/MVM, subway station, and card. You can match a receipt to a card by comparing the serial numbers. Let's take a look at some samples:

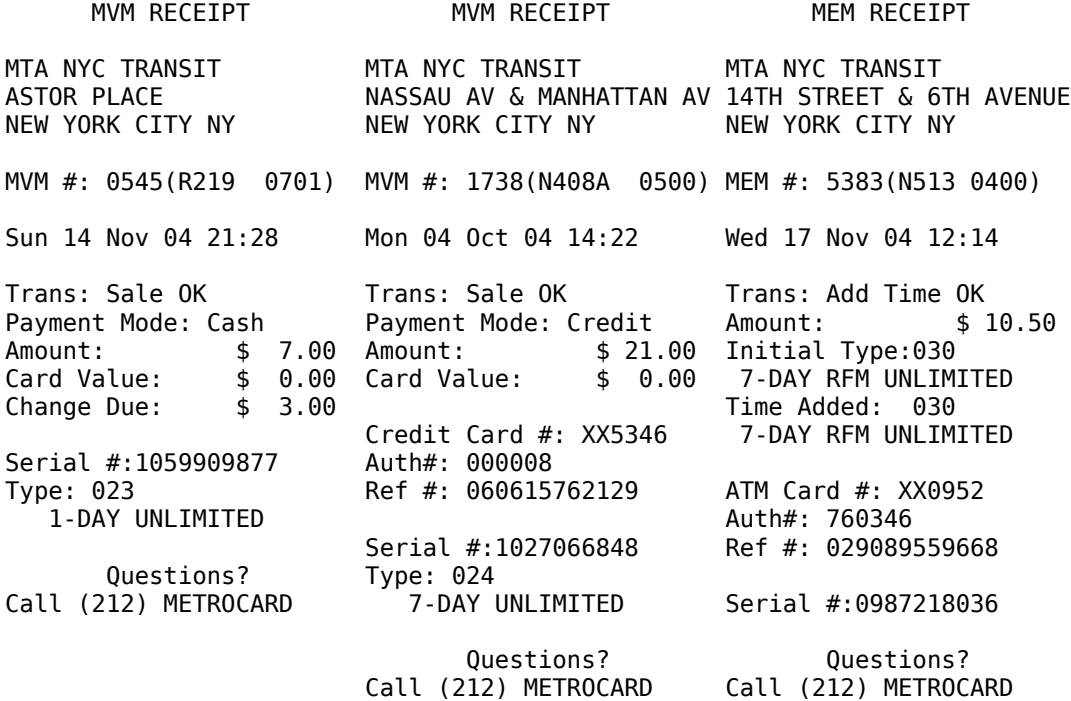

Most of the information on the receipt is fairly obvious, but notice the line that begins with "MEM #" or "MVM #". The first four digits correspond to the actual MEM or MVM ID number as found on the machine. The next letter and following three digits inside the parenthesis correspond to the closest token booth. This ID can also be found on the booth itself. The meaning of the next four digits is currently unknown. However, they are unique to each machine that has the same booth ID, but are not unique among machines with different booth IDs. They seem to simply be a unique ID for each MEM/MVM in the station, possibly grouped by location. See "MEM/MVMs" for a table.

Now look to the bottom of the receipt. The line that begins with "Type:" (or "Initial Type:" if an RFM is being refilled) gives the numerical card subtype value followed by a description of the type on the following line.

Receipts purchased with a credit card contain additional fields that allow the MTA to verify the credit card holder in the case that he/she decides to lose the MetroCard.

## Turnstiles

The use of a turnstile is the most common way to enter the subway. Entry is granted by swiping a valid MetroCard through the reader/writer located on the outside of each turnstile. Once swiped, the LCD display on the turnstile will display a message. Some common messages:

GO

Message displayed for unlimited MetroCards

GO 1 RIDE LEFT

Message displayed for Student MetroCards, where '1' is the number of rides left for the day. JUST USED

The passback period for the unlimited MetroCard is not up

GO

1 XFER OK

Message displayed when transferring from a bus.

Above the LCD there are a series of round indicators. Of these, one has an arrow pointing in the direction of the turnstile in which you would enter after paying your fare, and another reads "No" and a do-not-enter bar which, when lit, indicates that the turnstile is not active. After paying your fare, another indicator below the green arrow lights to indicate that you may proceed through the turnstile without smashing your groin into the arm.

Above those, there are three horizontal bar indicators contained within a rectangular cutout. When a Reduced-Fare MetroCard is swiped, the top indicator (red) will light. When a Student MetroCard is swiped, the middle indicator (yellow) will light. When an Employee MetroCard is swiped, the bottom indicator (the color of which I'm unsure of) will light. These indicators are present on both sides of the turnstiles and they allow transit cops, many of whom are undercover, to monitor the types of cards being used by riders. This helps detect, for example, when Student MetroCards are being used at times when school is not in session or when an obvious misuse of an Employee or Reduced-Fare MetroCard occurs.

## Reading MetroCards

MetroCards are relatively difficult to read. You will not be able to read them with off-the-shelf magnetic stripe readers, so please don't waste your money. The reason for this is not that the format is different; MetroCards use Aiken Biphase (also known as frequency shift keying (FSK)) just like standard cards. However, the hardware that ships with these readers is designed for a completely different (and well-documented) specification. They require many "clocking bits," which consist of a string of zero-bits at the beginning of the stripe to aid in setting a reference frequency for decoding. Additionally, most readers also look for a standard start and end sentinel that exists on standard cards to denote the start of a particular track. On top of that, characters on these cards are defined as either four or six bit blocks (depending on the track) and contain a longitudinal redundancy check (LRC) character after the end sentinel to verify data integrity. Needless to say, MetroCards don't have any of these properties and contain fields of arbitrary length; thus, another method of reading and decoding is required.

Fortunately, magnetic heads are everywhere (e.g., cassette tape players) and the output from magnetic heads when passed over a magnetic stripe consists of voltage spikes in the audible frequency range. Since sound cards are excellent A/D converters for this range of input and are readily available and very cheap, we can use the microphone input interfaced to a magnetic head for the purpose of creating our own reader (for a lot less than the MTA is paying, I'm sure!). See the article "Magnetic Stripe Reading" in this issue for more details.

For the same reason that reading was initially difficult, writing to MetroCards is extremely difficult, and is still a work-in-progress which will not be discussed in this article. A technique similar to that of the decoder (in reverse) can be used to write to cards, although it is much more difficult to implement and obviously requires more equipment than just a sound card and a magnetic head. For those of you who realize how this can be done and have the ability to build the equipment, kudos, but keep in mind the ramifications of being caught using a card you wrote to yourself. Modifying the data on cards does work. But the MetroCard system is very complex and allows for the surveillance of this sort of activity. The goal of this project is to learn how the system works, how it can be theoretically defeated, but certainly not to get stuck in prison.

Apart from these difficulties, MetroCard tracks are defined as follows: Dual-Track MetroCards have two tracks - one track being twice the width of the other - and will be referred to as track 1-2 and track 3; Paper MetroCards have one track which will be referred to as track 12. These track names (as I refer to them) correspond to the same track fields that have been established by ISO 7811.

## Decoding Dual-Track MetroCards - Track 3

Track 3 on dual-track MetroCards contains static data. It is written when the card is produced and the serial number is printed on the back, and is not written to thereafter by any machine. Some data found on this track can also be found by looking at the information printed on the back of the card. The track format is as follows:

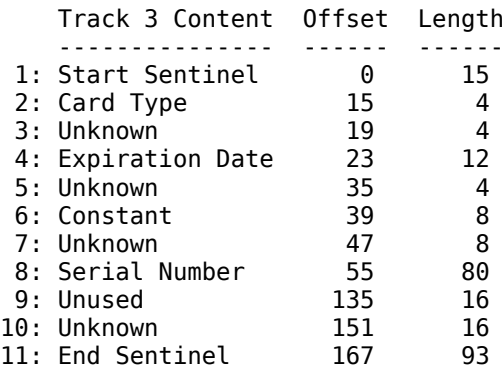

Decoding track 3 is accomplished as follows:

- 1. Constant: 000000011000111
- 2. Convert binary to decimal
	- See "Card Types" for a lookup table.
- 3. Use is not yet known
- 4. To determine the expiration date for common MetroCards:
	- Convert binary to decimal
	- Divide the decimal value by 2, round up
	- Convert the decimal value to year / month format as follows:
		- Year: Integer value of the decimal value divided by 12
		- Month: Value of the modulus of the decimal value and 12
	- Add 1992 to the year
	- The expiration date is the last day of the previous month
	- Note: Non-common MetroCards seem to have different date offsets (FIXME: find offsets)
	- Note: This expiration date is the date the physical card can no longer be used and is considered invalid. See the track 12 expiration date field for more information.
- 5. Use is not yet known
- 6. Constant: 00001101
- 7. Use is not yet known
- 8. Convert binary to decimal
- 9. Unused field
- 10.Use is not yet known
- 11.Constant:

00100101001100100110100101100101010011001010010 1001100110101010011010010101001101001010110101

## Decoding Dual-Track MetroCards - Track 1-2

Track 1-2 on dual-track MetroCards contains variable data. It is written to by every machine used for fare collection, reading devices excluded. Interestingly enough, track 12 does not only contain information pertaining to the last use, but also to the use before that. These two records are separated by a strange set of field separating bits, which contains in it a bit that seems to be half of the one-bit frequency (which is a non-standard use of FSK). The most reliable way to find the second track is to search for a second start sentinel, both of which are identical for each record. The track format is as follows:

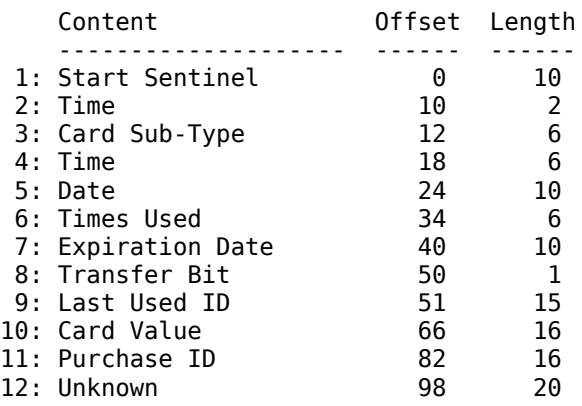

Decoding track 1-2 is accomplished as follows:

- 1. Constant: 0011010111
- 2. See 4
- 3. Convert binary to decimal
	- $\bullet$  The card sub-type corresponds to the sub-type as indicated on the receipt if one was obtained from an MEM/MVM.
	- See "Card Types" for a lookup table.
- 4. To deal with the limited storage space on the MetroCard stripe, each bit in this field and field (2) represents 6 minutes. To determine the last time used for common MetroCards:
	- Concatenate the binary from  $(2)$  with the binary from this field
	- Convert to decimal
	- Multiply decimal value by 6
	- Result is the number of minutes since 01:00 that the card was last used
- 5. Convert binary to decimal
	- This field contains the last usage date, which can be determined by calculating an offset based on a card of the same type with a last usage on a known date. However, since this field only has 10 bits, dates will most likely roll over after  $1024 (2<sup>10</sup>)$ days and a new offset will have to be determined. Offsets also seem to differ with different types of MetroCards.
- 6. Convert binary to decimal
	- The times used field is incremented every time you use the card to pay a fare except during a transfer. In that case, the transfer bit is set and the times used field remains the same.
- 7. Convert binary to decimal
	- Determine offset based on the description in 5a to determine the exact expiration date of a card. Alternatively, subtract the date field from this field to determine how many days after the last usage the card expires.
	- Do not confuse this field with the expiration date field on track 3; it is only used on cards which expire a set number of days after you first use them (eg. unlimited cards) and will not be set for cards such as pay-per-ride which do not have an expiration date.
- 8. Bit is 1 if the last use was for a transfer, 0 otherwise
- 9. Convert binary to decimal
	- This field seems to have a completely separate lookup table that is used internally by the fare collection system.
	- See "Last Used IDs" for a lookup table.
- 10.Convert binary to decimal
	- The result is the value remaining on the card in cents.

11.Convert binary to decimal

• This field seems to have a completely separate lookup table that is used internally by the fare collection system to match the value of this field with a MVM ID number (such as those you can find on receipts).

## Card Types

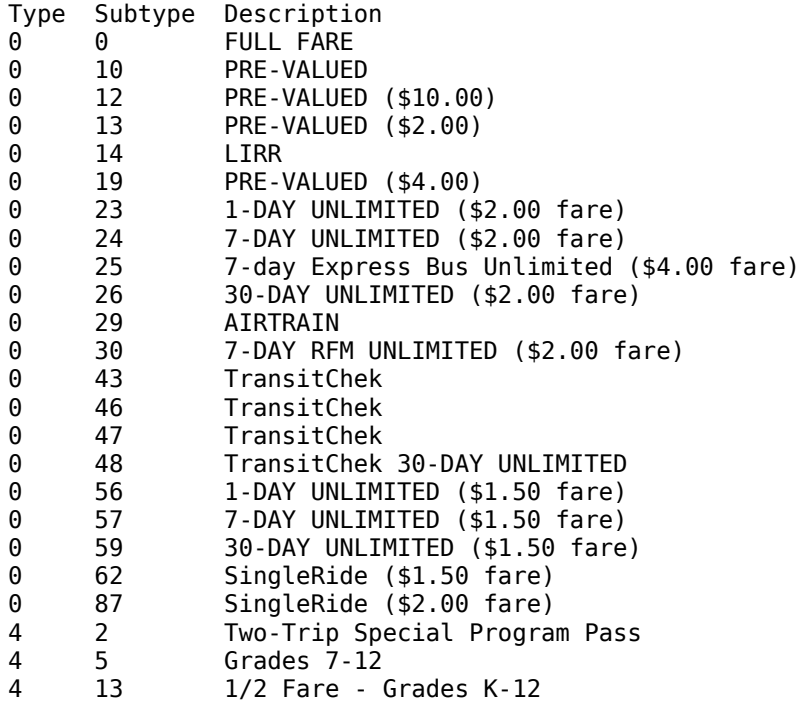

## Last Used Ids (sample)

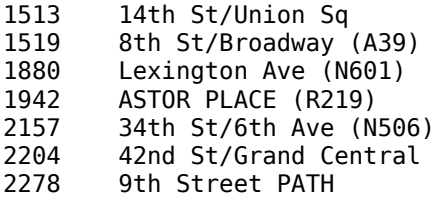

## MEM/MVMs (sample)

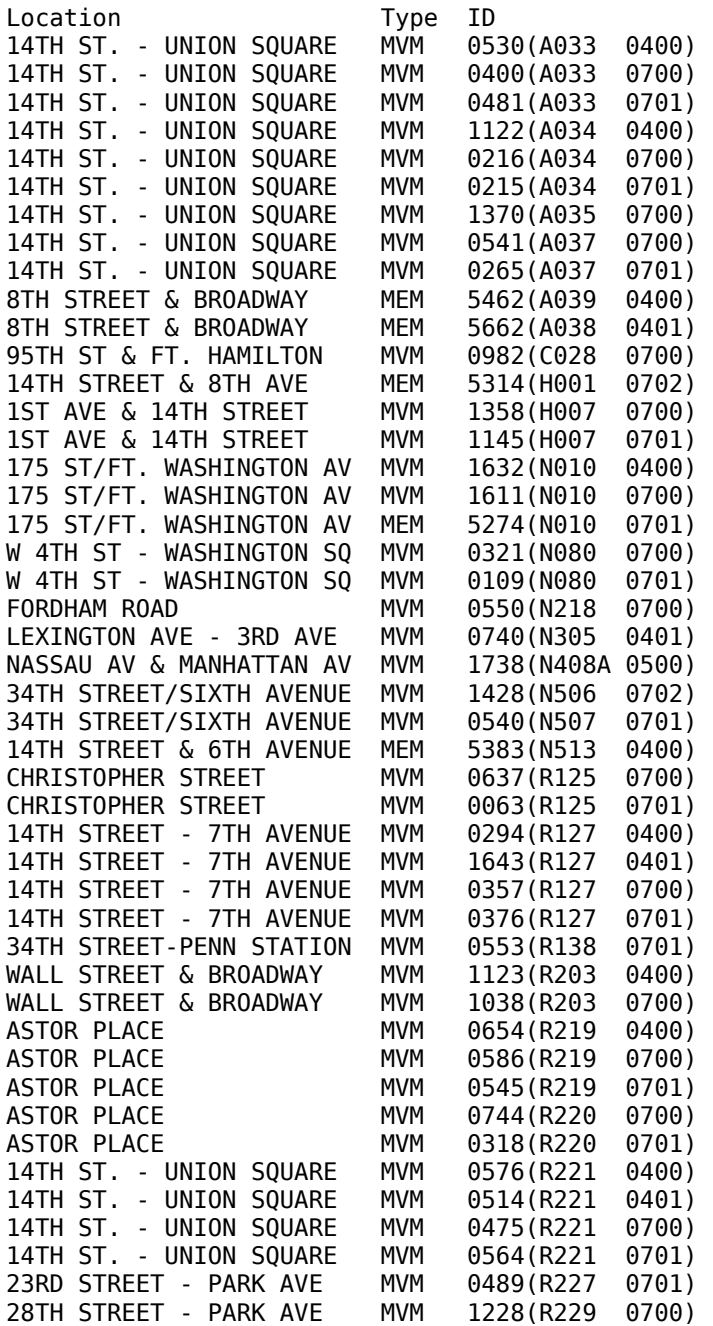

## **Conclusion**

As you may have noticed, I haven't provided a way to decode the Single-Track MetroCards yet. Bus Transfer MetroCards are collected after use and the magnetic stripe of Single-Ride MetroCards is written with bogus data after use. We simply haven't received enough unused samples to be able to reverse-engineer all the information contained on these cards.

This project is far from over, and we still have tons of data that needs to be collected. You can help in many ways:

● Collect receipts every time you purchase a MetroCard. This will help us expand (and keep updated) our database of the booths and MEMs/MVMs contained within each station. Also, if possible, keep the MetroCard associated with the receipt.

- If you notice anything unusual, such as a frozen MTA kiosk (eg. MEM, MVM, reader, etc), open equipment (eg. while repairs are being done), or anything else, take some good pictures. As of now, photography bans are being proposed for New York City subway system, but are not yet in place. It is not yet illegal to take pictures, so know your rights.
- If you're paying for a bus ride with change, get a Bus Transfer MetroCard and send it to us if you don't intend to use it. Make sure you note the route, direction, time, date, and any other applicable information.

New things are being discovered and more data is being collected every day, so consider this article a "snapshot" of a work in progress. You can find and contribute to the data being collected on this system at http://www.2600.com/mta and by sending us additional information at 2600 Metrocard Project, PO Box 752, Middle Island, NY 11953 USA.

#### Code Listing (mcdecode.pl)

```
#!/usr/bin/perl
 # 
# Display MetroCard Raw And Parsed Data
 # Version 0.01
# Written in 2004 by Joseph Battaglia <sephail@sephail.net>
 # Permission is hereby granted, free of charge, to any person obtaining a copy<br># Of this software and associated documentation files (the "Software"), to deal<br># in the Software without restriction, including without limita
 # The above copyright notice and this permission notice shall be included in
# all copies or substantial portions of the Software.
 # THE SOFTWARE IS PROVIDED "AS IS", WITHOUT WARRANTY OF ANY KIND, EXPRESS OR<br># THPLIED, INCLUDING BUT NOT LIMITED TO THE WARRANTIES OF MERCHANTABILITY,<br># FITNESS FOR A PARTICULAR PURPOSE AND NONINFRINGEMENT. IN NO EVENT SH
   SOFTWARE
 # 
 # 
   Notes on input:
 # A line that begins with a '#' is not processed and not printed
# A line that begins with a '%' is printed as a comment
# 
 $card_type = 0; #FIXME: this should be set by track 3, but since I only have
 # a single-track reader...
 $typesfile = '/enc/sephail/development/wip/metrocard/apps/types.txt';
$lidfile = '/enc/sephail/development/wip/metrocard/apps/lids.txt';
 # track 1-2 field names
@T12_FIELDS = (
 'Time', 'Sub-Type', 'Time', 'Date',
 'Times Used', 'Expiration', 'Transfer', 'Last ID',
 'Value', 'Purch ID', 'Unknown' 
);
# track 3 field names
 @T3_FIELDS = (<br>'Type',        'Unknown',      'Expiration',  'Unkonwn',<br>'Unkonwn',    'Constant'<br>'Unkonwn',    'Constant'
\lambda;
 # generate regexps for track 1-2<br>
$t12_ens = (2, 6, 6, 10, 6, 10, 1, 15, 16, 16); # lengths of track 1-2 fields<br>
$t12_rel = '11010111'; # start sentinel<br>
$t12_rel = join('', map("([01]{$_})", @t12_lens)); # track 1-2 field
 # lookup card type/subtype in typesfile and return its name
sub lookup_type($$)
{
 ($in_type, $in_subtype) = @ ; # read arguments<br>open(FH, $typesfile) or die "can't open $typesfile: $!"; # open typesfile<br>while (<FH>) { # loop through each record<br>($type, $subtype, $mame) = split(/:/); # split fields<br>if
  }
 return 'UNKNOWN'; # could not find type/subtype; return 'UNKNOWN'
 }
# lookup last id in lidfile and return its name
sub lookup_lid($)
 {
 (sin value) = @ ; # read arguments<br>open (FH, $lidfile) or die "Can't open Slidfile: $!"; # open lidfile<br>while (<FH>) { # loop through each record<br>($value, $name) = split(/:/); # split fields<br>if (($in value eq $value)) { #
        }
  }
 return 'UNKNOWN'; # could not find lid; return 'UNKNOWN'
}
 # print header
sub print_header($)
{
  ($title) = @_; # read arguments
 print("$title\n"); # print title
  print("Field Hex Decimal Parsed\n"); # print header
 print("--------------- ---------- ---------- ------\n");
 }
# print field as hex and decimal and return decimal value
sub print field($$$)
 {
 ($track, $field, $value) = @_; # read arguments<br>$tvar = 'T' . $track . '_FIELDS'; # create variable name<br>$value = oct('0b' . $value); # convert to decimal
```
printf('%2d: %-11s ', \$field, \$\$tvar[\$field - 1]);<br>printf('%10X %10d ', \$value, \$value); # print base 10/16 values<br>return \$value; # return decimal value } # parse field sub parse\_field(\$\$\$) { (\$track, \$field, \$value) = @\_; # read arguments \$decvalue = oct('0b' . \$value); if (\$track == 12) {  $#$  track 1-2 fields if (\$field == 1 or \$field == 3) {  $#$  time if (\$card\_type == 0) {<br>
\$time = \$decvalue \* 6;<br>
\$hr = int(\$time / 60) - 1;<br>
\$min = \$time % 60;<br>
printf("%.2d:%.2d", \$hr, \$min);<br>
} if (\$field == 2) { # subtype print(lookup\_type(\$card\_type, \$decvalue)); } if (\$field ==  $5)$  { # times used print(\$decvalue); } if (\$field == 7) { # transfer print((\$decvalue == 1) ? "YES" : "NO"); } if (\$field == 8) { # last id print(lookup\_lid(\$decvalue)); } if (\$field == 9) { # value \$dollars = int(\$decvalue / 100); \$cents = \$decvalue % 100; printf("\\$%d.%.2d", \$dollars, \$cents); } } if (\$track ==  $3)$  { # track 3 fields if (\$field == 1) { # type print(lookup\_type('M', \$decvalue)); \$card\_type = \$decvalue; } if (\$card\_type == 0 and \$field == 3) { # expiration \$day = 30; if (!\$decvalue % 2) { \$decvalue++; }<br>\$decvalue /= 2;<br>my \$year = int (\$decvalue / 12) + 1992;<br>my \$month > 1) {<br>if (\$month > 1) { \$month--; } else { \$year--; \$month = 12; } if (\$month < 8) { if (\$month % 2) { \$day = "31"; } } else { if (!(\$month % 2)) { \$day = "31"; } } if (\$month == 2)<br>if (!(\$vear % 4 if (!(\$year % 4)) { \$day = 29; } else { \$day = 28; } } print("\$month/\$day/\$year");  $\mathbf{I}$  if (\$field == 7) { # serial printf("%.10d", \$decvalue); } } print("\n"); } # main loop while (<STDIN>) { if (/^%(.\*)/) { # process printed comments print("### \$1\n"); # print next; # process next input line } if (/^#/) { # process ignored comments next; # process next input line } # track 3<br>
if (/\$t3 re/ or reverse =~ /\$t3 re/) {<br>
print\_header 'Track 3 Record';<br>
for (\$i = 1; \$i <= (\$#t3\_lens + 2); \$i++) {<br>
sfield = \$i; # set field<br>
print\_field(3, \$field, \$\$i); # print each field<br>
parse\_field(3, \$fie

```
 print "\n";
   }
# track 1-2 dual records<br>
if (/$tl2_re2/ or reverse =~ /$tl2_re2/) { # regexp<br>
print header 'Track 1-2 Record 1'; # print header<br>
for ($i = 1; $i <= ($#tl2_lens + 2); $i++) {<br>
$field = $i; # set field<br>
print field(12, $fie
 else { # everything else is normal
 parse_field(12, $field, $$i); # parse each field
       \mathbf{r}}<br>
print "\n";<br>
print header<br>
for ($i = ($#t12_lens + 3); $i <= (($#t12_lens * 2) + 4); $i++) {<br>
for ($i = ($#t12_lens + 3); $i <= (($#t12_lens * 2) + 4); $i++) {<br>
$field = $i - ($#t12_lens + 2); # set field<br>
print field(1
 parse_field(12, $field, $$timevar1 . $$timevar2); # combine time fields
}
           \mathbf{a} else { # everything else is normal
 parse_field(12, $field, $$i); # parse each field
 }
                                                                                                                                                                               }
                                                                                                                                                                                print "\n";
                                                                                                                                                                               next; # process next input line
                                                                                                                                                                           }
                                                                                                                                                                       # track 1-2 single record<br>
if (/$tl2_rel/ or reverse = - /$tl2_rel/) { # regexp<br>
print_header 'Track 1-2<br>
for ($i = 1; $i <= ($#tl2_lens + 2); $i++) {<br>
sfield = $i; # set field<br>
print tield(12, $field, $$i); # print each f
                                                                                                                                                                        else { # everything else is normal
 parse_field(12, $field, $$i); # parse each field
 }
                                                                                                                                                                        }
 print "\n";
                                                                                                                                                                               next: # process next input line
                                                                                                                                                                          }
```
#### Code Listing (types.txt – sample)

M:0:Standard<br>M:4:Student<br>0:0:FULL FARE<br>0:10:PRE-VALUED<br>0:12:PRE-VALUED (\$10.00)<br>0:13:PRE-VALUED (\$2.00) 0:14:LIRR<br>0:19:PRE-VALUED (\$4.00) 0:19:PRE-VALUED (\$4.00)<br>0:23:1-DAY UNLIMITED (\$2.00 fare)<br>0:24:7-DAY UNLIMITED (\$2.00 fare)<br>0:24:7-day Express Bus Unlimited (\$4.00 fare)<br>0:25:30-DAY UNLIMITED (\$2.00 fare)<br>0:30:7-DAY RFM UNLIMITED (\$2.00 fare)<br>0:36:7-DAY 0:47:TransitChek 0:48:TransitChek 30-DAY UNLIMITED<br>0:55:7-DAY UNLIMITED (\$1.50 fare)<br>0:57:7-DAY UNLIMITED (\$1.50 fare)<br>0:52:30-DAY UNLIMITED (\$1.50 fare)<br>0:62:SingleRide (\$1.50 fare)<br>0:87:SingleRide (\$2.00 fare)<br>4:2:Two-Trip Special Progra

## Code Listing (lids.txt – sample)

1513:14th St/Union Sq 1519:8th St/Broadway (A39) 1880:Lexington Ave (N601) 1942:ASTOR PLACE (R219) 2157:34th St/6th Ave (N506) 2204:42nd St/Grand Central 2278:9th Street PATH